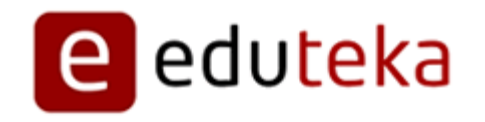

Eduteka - Software para elaborar Mapas de Ideas http://edtk.co/DXSmB

Sábado 22 de Marzo de 2014

# **RESEÑA DE HERRAMIENTAS WEB 2.0 PARA ELABORAR: MAPAS CONCEPTUALES – MAPAS DE IDEAS - TELARAÑAS**

Incluir en los procesos educativos, actividades que requieran elaborar organizadores gráficos, contribuye a que los estudiantes clarifiquen su pensamiento, refuercen su comprensión de temas fundamentales, integren de manera significativa nuevo conocimiento al que ya disponen e identifiquen conceptos erróneos a fin de corregirlos. En particular, organizadores como Mapas Conceptuales, Mapas de Ideas y Telarañas son valiosos en la construcción de conocimiento y en el desarrollo de habilidades de pensamiento de orden superior, ya que permiten procesar, organizar y priorizar nueva información, identificar ideas erróneas y visualizar patrones e interrelaciones entre diferentes conceptos.

Actualmente y en Internet, están disponibles muchas y muy buenas herramientas que permiten elaborar organizadores gráficos (mapas conceptuales, líneas de tiempo, diagramas de causa-efecto, etc); unas de ellas son descargables y se pueden instalar en los computadores de la Institución Educativa y otras, con características Web 2.0, pueden utilizarse en línea sin necesidad de descargarlas o de instalar software alguno. Estas últimas permiten a cualquier usuario elaborar y alojar en línea los organizadores y llegar a ellos desde cualquier lugar con acceso a Internet. Además, posibilita la interacción social mediante la cual otras personas pueden visualizarlos, descargarlos, reutilizarlos, comentarlos o simplemente usarlos como referencia.

Ofrecemos a continuación una reseña de herramientas para elaborar Mapas Conceptuales, Telarañas y Mapas de Ideas, disponibles todas en Internet. Algunas se ofrecen sin costo y por otras hay que pagar; estas últimas brindan por lo general y según el caso, una buena cantidad de funcionalidades en línea que se pueden utilizar de manera gratuita o una versión de prueba. Todas las herramientas evaluadas ayudan a cumplir los objetivos de aprendizaje establecidos para la herramienta Aprendizaje Visual del Modelo Curricular Interactivo de Informática.

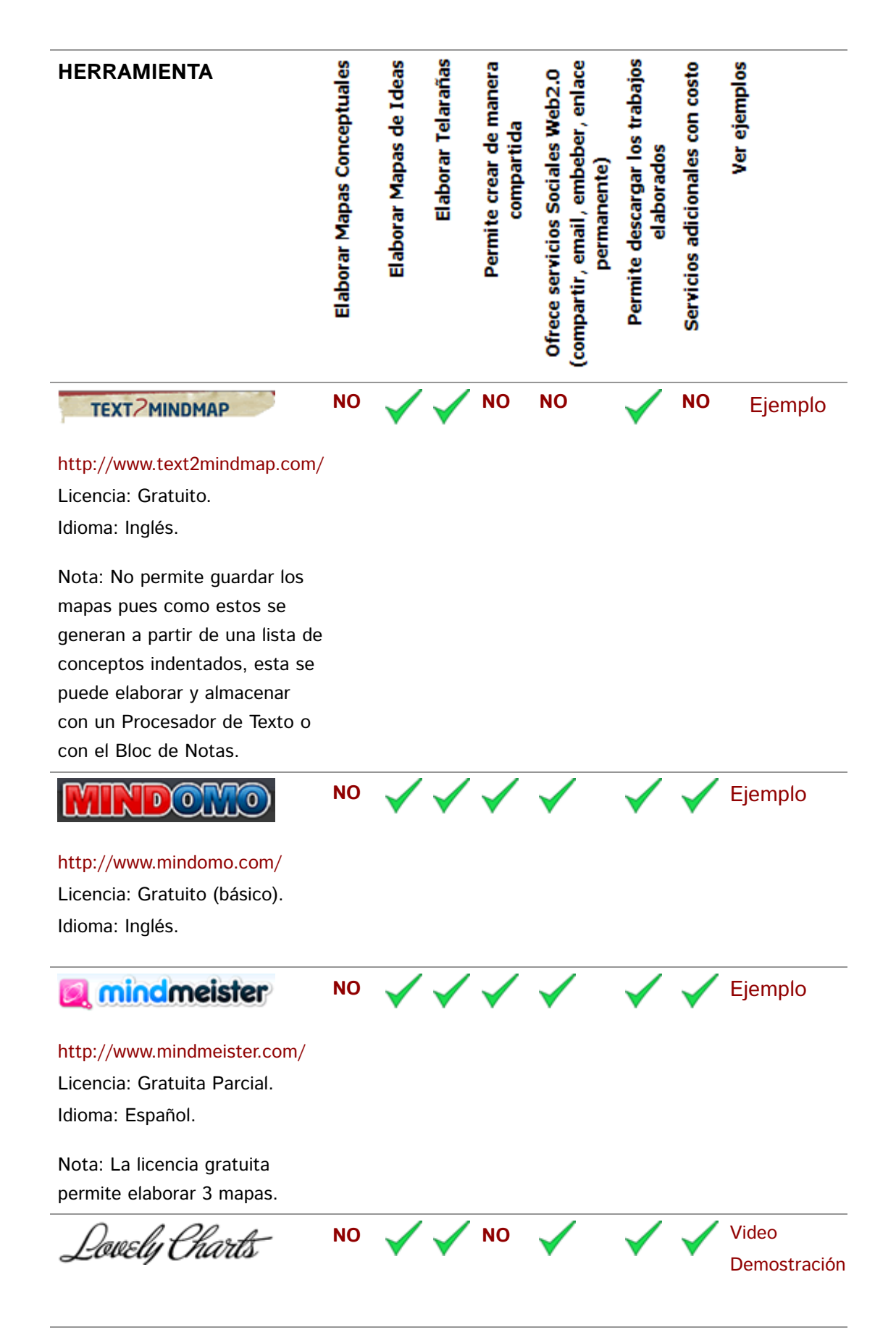

#### http://lovelycharts.com/

Licencia: Gratuito/de Pago. Idioma: Inglés.

Nota: La versión de pago permite compartir los productos realizados.

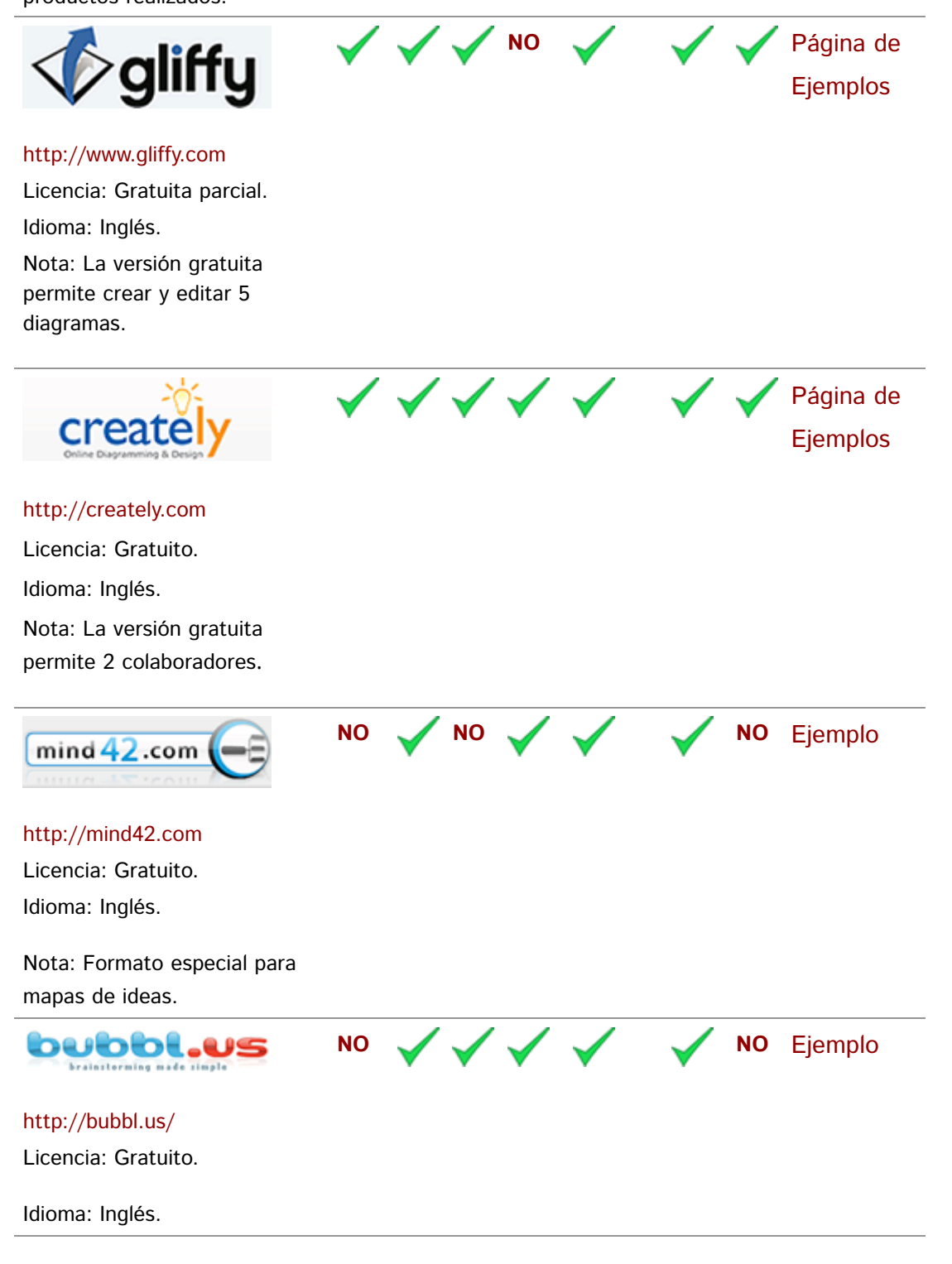

A continuación reseñamos una serie de herramientas, instalables en el computador, para elaborar Mapas Conceptuales, Mapas de Ideas y Telarañas. Algunas, como CmapTools, Smart Draw e Inspiration se especializan en esta tarea. Otras, como OpenOffice Draw y Microsoft Power Point, aunque son herramientas diseñadas para elaborar presentaciones multimediales, pueden utilizarse además para elaborar organizadores gráficos.

#### **Cmap Tools (Español)**

http://cmap.ihmc.us/

A la última versión de este software gratuito, se le incorporó un entorno de trabajo claro e intuitivo, así como nuevas características **CmapTools** que lo hacen muy amigable y fácil de utilizar. El software se diseñó con el objeto de apoyar la construcción de modelos de conocimiento representados en forma de "Mapas Conceptuales", pero también se pueden elaborar con él "Telarañas", "Mapas de Ideas" y "Diagramas Causa-Efecto". Esta herramienta posibilita, tanto elaborar mapas de forma colaborativa, como publicar y compartir en Internet los mapas elaborados.

Recomendamos consultar el documento "CmapTools, software para elaborar mapas conceptuales" (http://www.eduteka.org/Cmap1.php) que ofrece un par de Guías Interactivas;la primera de ellas, es una **Guía de Instalación** de CmapTools y la segunda, es una **Guía de Uso** que muestra gráficamente los pasos que se deben realizar para construir con ella un Mapa Conceptual. Igualmente, recomendamos la entrevista concedida especialmente a EDUTEKA por los Doctores Joseph D. Novak y Alberto J. Cañas, personajes de excepción en la generación original y el desarrollo de los Mapas Conceptuales. El Dr. Novak dirigió en la Universidad de Cornell (Estados Unidos) el proyecto de investigación en el que se desarrollaron los Mapas Conceptuales. Por su parte, el Dr. Cañas, está al frente del equipo que viene desarrollando el software "Cmap Tools" para la elaboración de Mapas Conceptuales.

**Creador**: "Institute for Human and Machine Cognition", The University of West Florida. **Organizadores**: Mapas Conceptuales, Mapas de Ideas, Telarañas, Diagramas Causa-Efecto.

**Idioma**: Español.

**Sistema Operativo**: Windows, Mac OSX, Linux (Intel), Solaris (Sparc).

**Licencia**: Gratuita, se puede instalar en todos los computadores de la Institución Educativa.

**Descarga**: Se puede descargar directamente de Internet (http://cmap.ihmc.us /download/).

**Tamaño del Archivo**: 77.5 MB.

### **Inspiration (Español)**

http://www.inspiration.com/espanol/

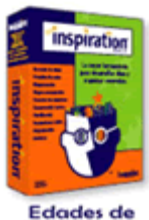

Este es uno de los programas más utilizados por docentes de todo el mundo para elaborar "Telarañas", "Mapas de Ideas" y "Mapas Conceptuales". Entre sus principales características encontramos: Entorno de trabajo sencillo, agradable y claro; barra de herramientas que posibilita su uso intuitivo; vistas de diagrama y de esquema que ofrecen dos formas

10 a adulto de trabajar con gráficos; conceptos que se pueden ilustrar con símbolos, imágenes, colores, formas, sombras, fuentes y estilos; conceptos que se relacionan fácilmente mediante enlaces; relaciones que se explican en los enlaces por medio de texto; conceptos que se pueden reordenar de varias formas y sin romper los enlaces, con solo arrastrarlos u organizarlos automáticamente. Además, permite exportar los gráficos elaborados a formatos como jpg, gif y bmp.

La versión para niñ@s de Jardín Infantil hasta 5º grado se llama "Kidspiration". Con ella, los estudiantes pueden realizar lluvias de ideas que incluyan figuras y palabras; organizar y categorizar la información visualmente; crear historias y descripciones, así como explorar nuevas ideas. Una función importante de esta versión es que permite grabar sonidos y asociarlos a los conceptos, esto facilita su uso por parte de niños que aún no saben leer.

Tanto para "Inspiration" como para "Kidspiration" , existen versiones de prueba que incluyen todas las funcionalidades de la versión licenciada, que pueden descargarse de Internet y permiten trabajar con ellas durante 30 días contados a partir de la fecha de instalación.

**Creador**: Inspiration Software.

**Organizadores**: Mapas Conceptuales, Mapas de Ideas, Telarañas.

**Idioma**: Español.

**Sistema Operativo**: Windows y Mac.

**Licencia**: Comercial (tiene costo)

**Versión de Prueba**: Se puede descargar de Internet y funciona por 30 días.

**Distribuidor**: Localice un Distribuidor certificado para su país, en la

dirección:http://www.inspiration.com/espanol/index.cfm?fuseaction=dealers

### **OpenOffice Draw(Español)**

http://es.openoffice.org/

Este programa gratuito, hace parte de la suite de oficina de OpenOffice.org "OpenOffice.org" y está especialmente diseñado para elaborar gráficos y diagramas en general. Lo encontramos apropiado para que los estudiantes realicen "Organigramas", "Telarañas", "Mapas de ideas", "Mapas conceptuales" y "Diagramas causa-efecto".

Aunque su entorno de trabajo no es tan intuitivo, ofrece opciones y funcionalidades de uso común en otros programas de las suites de oficina: permite, entre otros, crear y manipular fácilmente los elementos de los diagramas, cambiarlos de lugar sin alterar las líneas de conexión, rotarlos en dos y tres dimensiones, agruparlos y desagruparlos, cambiar su posición con respecto a otros elementos (traer al frente, enviar atrás, etc.), darles diversos formatos, aplicarles efectos y agregar puntos de adhesión, entre otros.

Por otra parte, permite utilizar cuadros de texto para expresar conceptos y palabras de enlace, e insertar imágenes para enriquecerlos; importar gráficas de formatos comunes (bmp, gif, jpeg, png, tiff, wmf, etc.) y exportar los diagramas a formatos como pdf, swf, y jpg.

Su instalación es sencilla, pero se debe tener en cuenta que es indispensable instalar toda la suite de oficina de "OpenOffice.org".

**Creador**: Sun Microsystems

**Organizadores**: Mapas Conceptuales, Mapas de Ideas, Telarañas, Organigramas, Diagramas Causa-Efecto.

**Idioma**: Español **Sistema Operativo**: Windows, Linux, Solaris **Licencia**: Gratuita **Descarga**: http://es.openoffice.org/programa/

### **RECURSOS EN INTERNET:**

La Herramienta Aprendizaje Visual, del Modelo Curricular Interactivo de Informática (MCII) y los organizadores gráficos que la componen [1], buscan que el estudiante alcance la capacidad de representar gráficamente información e ideas, con el fin de: aclarar sus pensamientos, reforzar su comprensión, integrar nuevo conocimiento (organizando, procesando y priorizando información nueva o ya conocida) y por otra parte, identificar conceptos erróneos. http://www.eduteka.org/curriculo2 /Herramientas.php?codMat=11

- Colaboración en la construcción de conocimiento mediante Mapas Conceptuales documento presentado en el VIII Congreso Internacional sobre Tecnología y Educación a Distancia, San José, Costa Rica, (Nov. 1997). Cañas, A. J.; K. M. Ford; P. H. Hayes, T. Reichherzer; N. Suri, J. Coffey; R. Carff, G. Hill. http://www.eduteka.org/pdfdir /MapasConceptualesColaboracion.php
- Construyendo sobre nuevas ideas constructivistas y la herramienta Cmap Tools para crear un nuevo modelo para educación; Joseph D. Novak & Alberto J. Cañas ; Institute for Human and Machine Cognition; http://www.ihmc.us/. Versión Revisada de artículo publicado en: A J. Cañas, J. D. Novak & F. M. González (Eds), Concept maps: Theory, methodology technology, Proceedings of the 1st International Conference on Concept Mapping. Pamplona, Spain: Universidad Pública de Navarra. http://www.eduteka.org /pdfdir/CmapToolsNuevoModeloEducacion.php

# **NOTAS DEL EDITOR**:

[1] El Aprendizaje Visual comprende una amplia gama de métodos u organizadores gráficos tales como: Mapas Conceptuales, Mapas de Ideas, Telarañas, Líneas de Tiempo, Cronogramas, Diagramas de Flujo, Matrices de Comparación, Diagramas Causa-Efecto, etc.

# **CRÉDITOS:**

Documento producido por el equipo de EDUTEKA con información proveniente de Internet y complementada con las experiencias obtenidas al descargar, instalar y usar cada uno de los programas para Aprendizaje Visual que aquí se detallan.

Publicación de este documento en EDUTEKA: Mayo 11 de 2002. Última actualización de este documento: Septiembre 01 de 2010.

**Autor:** EDUTEKA

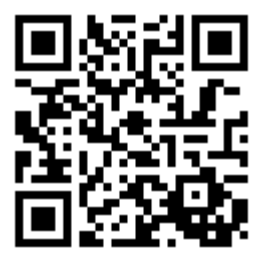